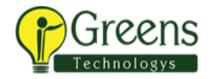

# **FLUTTER SYLLABUS:**

#### **Introduction to Flutter**

- Features of Flutter
- Advantages of Flutter
- Disadvantages of Flutter
- Flutter Installation Installation in Windows- Installation in Mac OS
- Creating Simple Application in Android Studio
- Architecture of Flutter Applications

#### **Flutter Basics**

- Widgets
- Gestures
- Introduction to Dart Programming
- Variables and Data types
- Decision Making and Loops
- Functions
- Object Oriented Programming
- Introduction to Widgets
- Widget Build Visualization

## **Dart Programming**

- Basic Programming
- OOP Concept
- Exception Handling
- Debugging
- Asynchronous Programming Futures, Async, Await, Streams

# **Introduction to Layouts**

- Type of Layout Widgets
- Single Child Widgets
- Multiple Child Widgets
- Advanced Layout Application
- Introduction to Gestures
- Statement Management in Flutter
- Ephemeral State Management
- Application State
- scoped model
- Navigation and Routing.

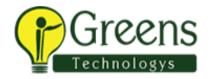

### **UI** development

- Styles and assets
- fonts
- Model API
- Media query

### **Animation on Flutter**

- Introduction to Animation Based Classes
- Work flow of the Flutter Animation
- Working Application
- Android Specific Code on Flutter
- Introduction to Package
- Types of Packages Using a Dart Package
- Develop a Flutter Plugin Package
- Accessing Rest API
- Basic Concepts
- Accessing Product service API

# **Database Concepts**

- SQLite- Cloud Fire store
- Internalization on Flutter Using intl Package
- Testing on FlutterTypes of Testing-
- Widget Testing
- Steps Involved
- Working Example-Deployment
- Android Application
- IOS Application
- Development Tools
- Widget Sets
- Flutter Development with Visual Studio Code- Dart DevTools- Flutter SDK